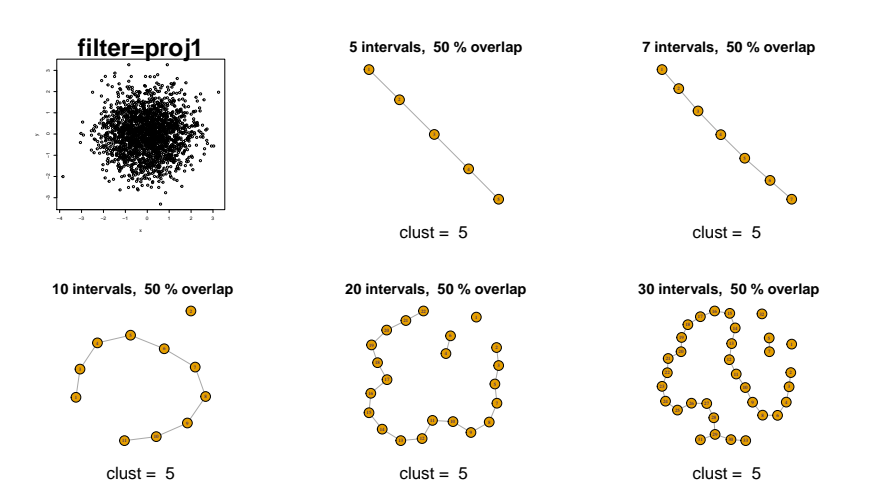

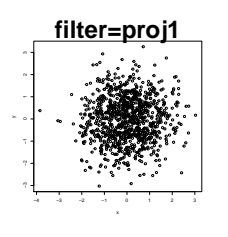

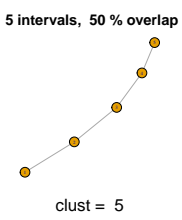

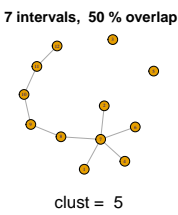

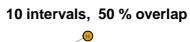

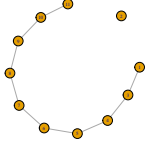

 $clust = 5$ 

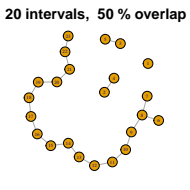

 $clust = 5$ 

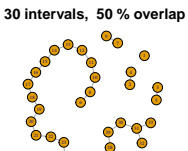

 $26$  $clust = 5$ 

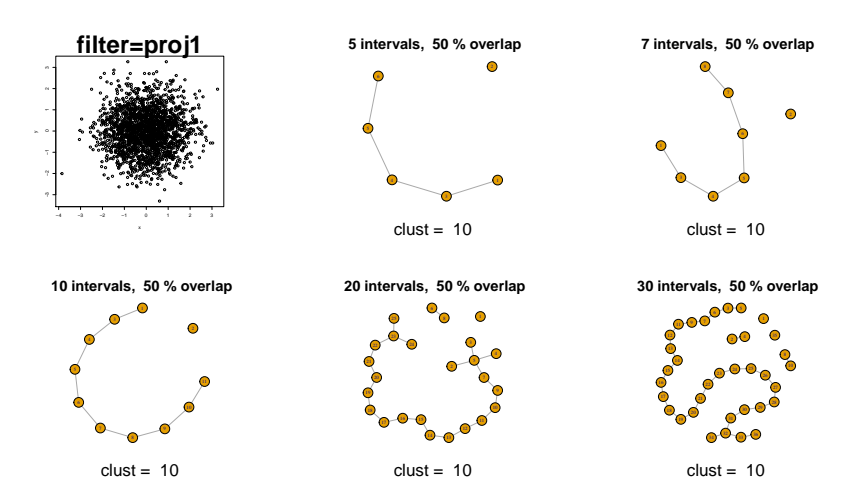

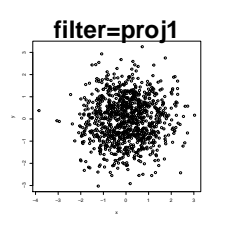

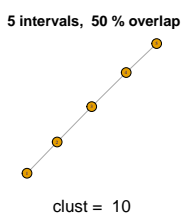

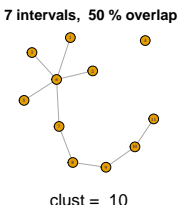

 **10 intervals, 50 % overlap**

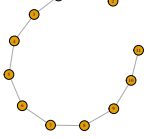

 $clust = 10$ 

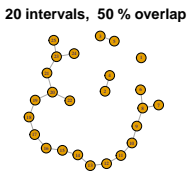

 $clust = 10$ 

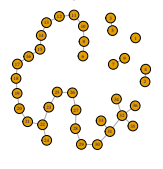

 $clust = 10$ 

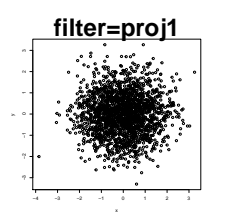

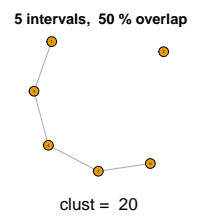

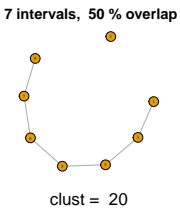

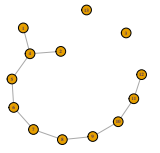

 $clust = 20$ 

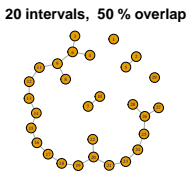

 $clust = 20$ 

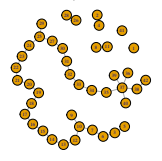

 $clust = 20$ 

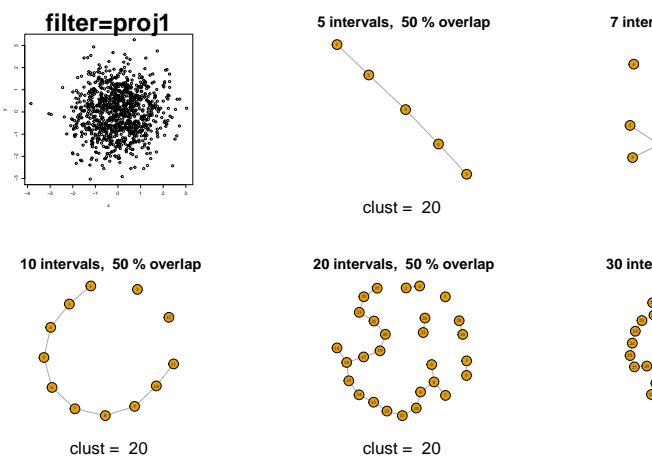

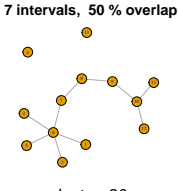

 $clust = 20$ 

 **30 intervals, 50 % overlap**

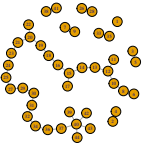

 $clust = 20$ 

K ロ ▶ K @ ▶ K 할 > K 할 > 1 할 > 1 이익어

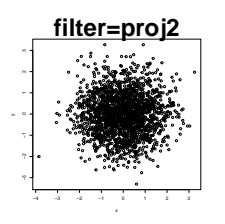

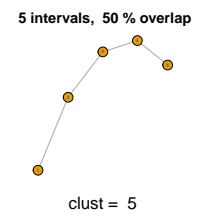

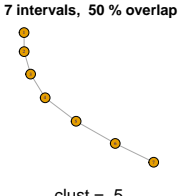

 $\bullet$  **10 intervals, 50 % overlap**

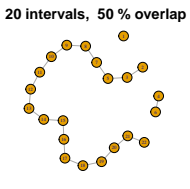

 $clust = 5$  **30 intervals, 50 % overlap**

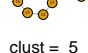

27 G G 27 G

12 H U

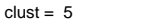

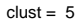

K ロ ▶ K @ ▶ K 할 > K 할 > 1 할 > 1 이익어

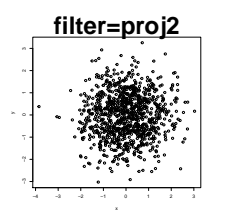

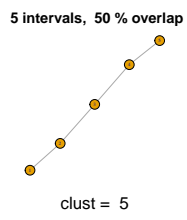

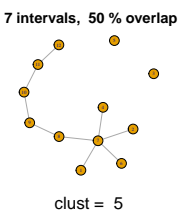

10 **11 10 intervals, 50 % overlap**

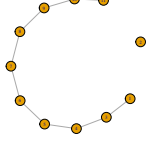

 $clust = 5$ 

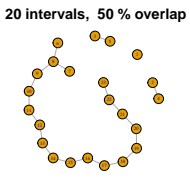

 $clust = 5$ 

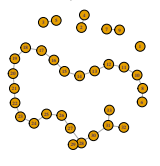

 $clust = 5$ 

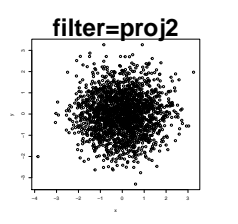

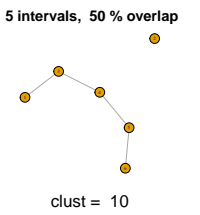

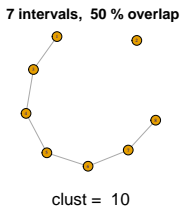

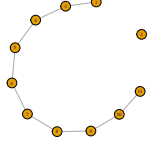

 $clust = 10$ 

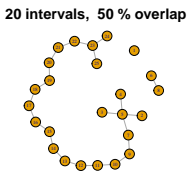

 $clust = 10$ 

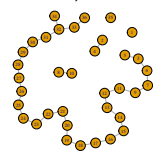

 $clust = 10$ 

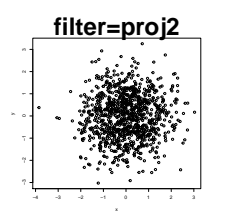

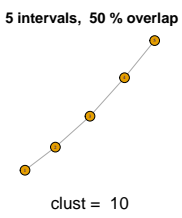

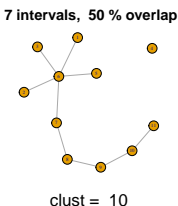

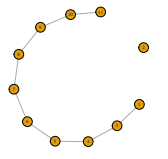

 $clust = 10$ 

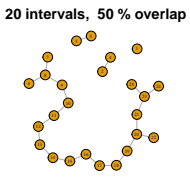

 $clust = 10$ 

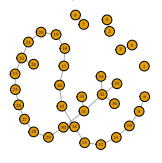

 $clust = 10$ 

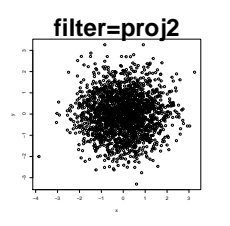

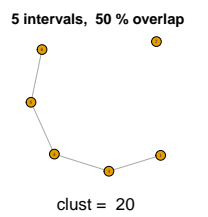

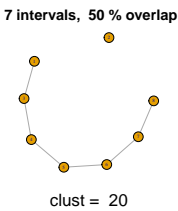

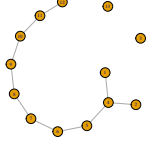

 $clust = 20$ 

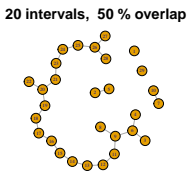

 $clust = 20$ 

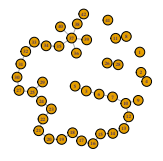

 $clust = 20$ 

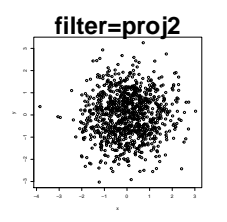

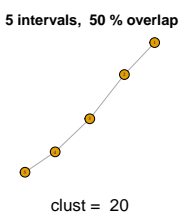

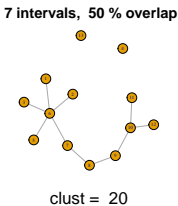

 $\bullet$  **10 intervals, 50 % overlap**

 $clust = 20$ 

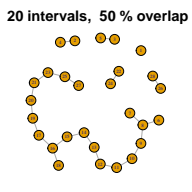

 $clust = 20$ 

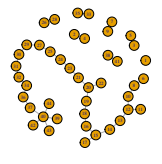

 $clust = 20$ 

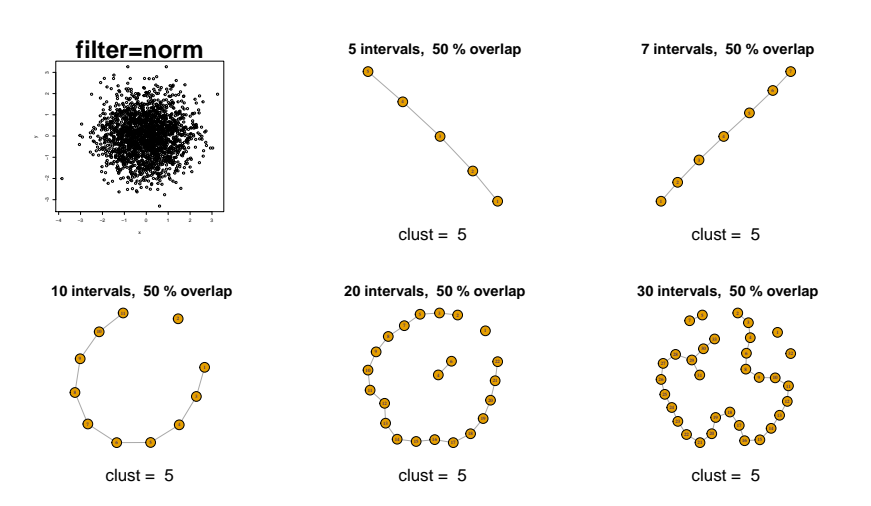

K ロ ▶ K @ ▶ K 할 > K 할 > 1 할 > 1 이익어

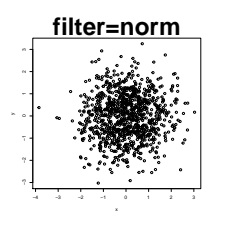

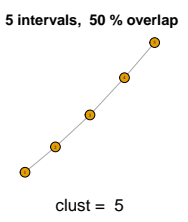

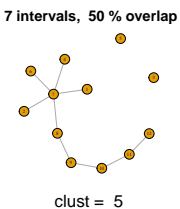

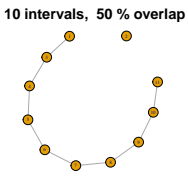

 $clust = 5$ 

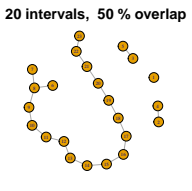

 $clust = 5$ 

 **30 intervals, 50 % overlap**

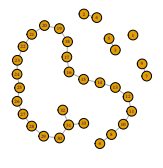

 $clust = 5$ 

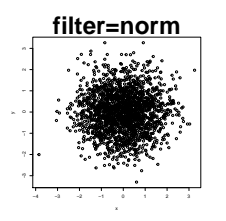

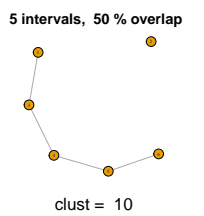

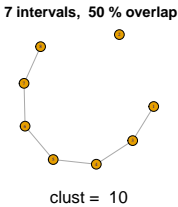

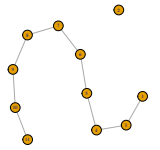

 $clust = 10$ 

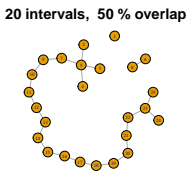

 $clust = 10$ 

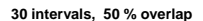

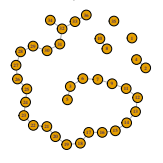

 $clust = 10$ 

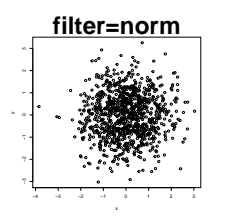

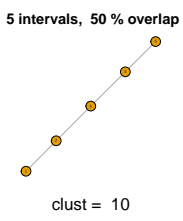

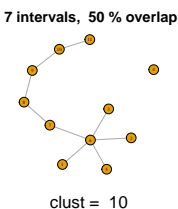

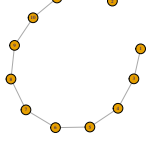

 $clust = 10$ 

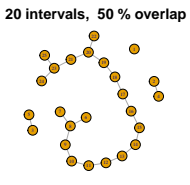

 $clust = 10$ 

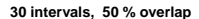

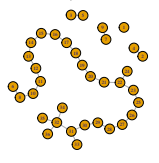

 $clust = 10$ 

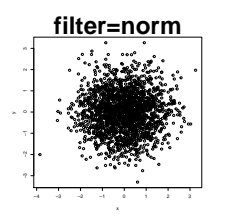

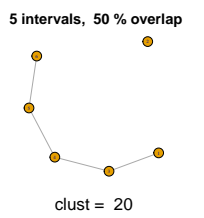

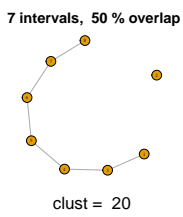

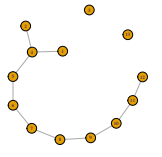

 $clust = 20$ 

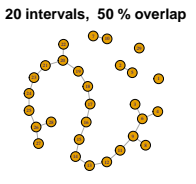

 $clust = 20$ 

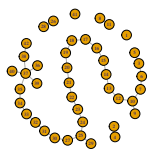

 $clust = 20$ 

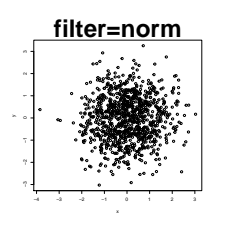

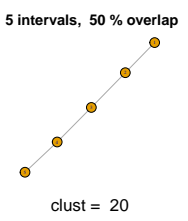

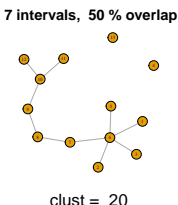

 $\Omega$  **10 intervals, 50 % overlap**

 $clust = 20$ 

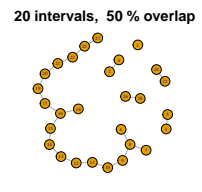

 $clust = 20$ 

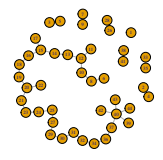

 $clust = 20$ 

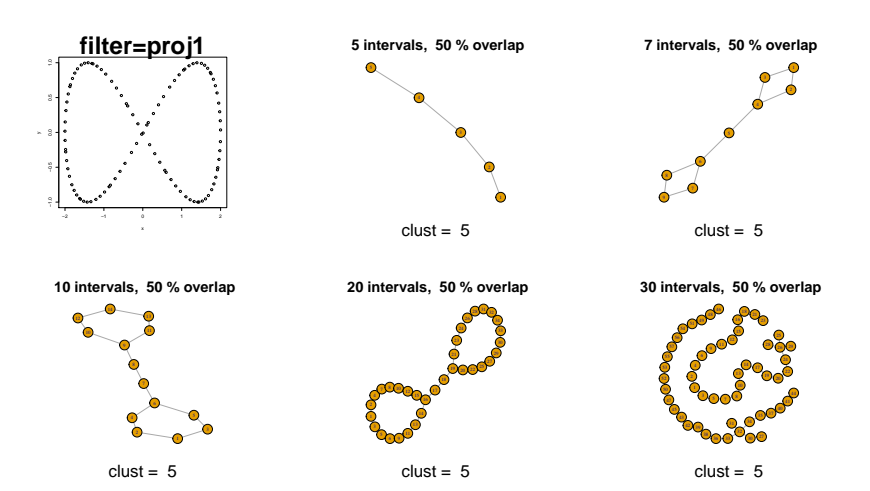

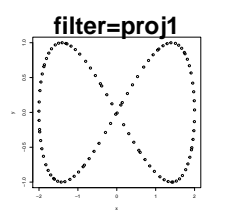

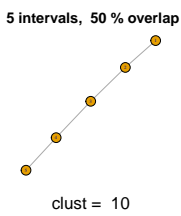

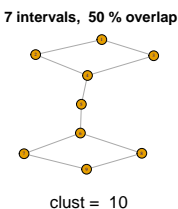

 **10 intervals, 50 % overlap**

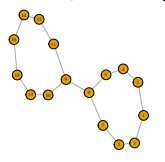

 $clust = 10$ 

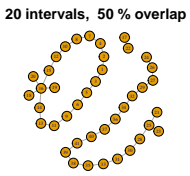

 $clust = 10$ 

 **30 intervals, 50 % overlap**

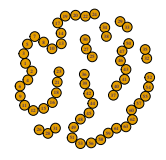

 $clust = 10$ 

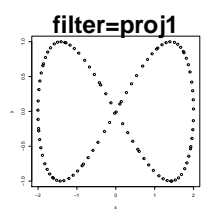

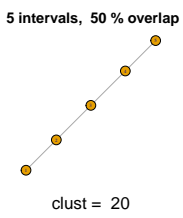

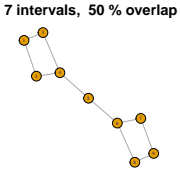

 $clust = 20$ 

 **10 intervals, 50 % overlap**

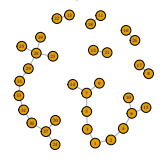

 $clust = 20$ 

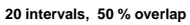

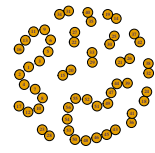

 $clust = 20$ 

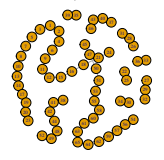

 $clust = 20$ 

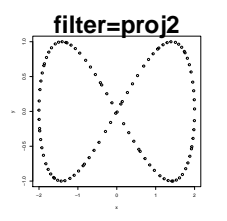

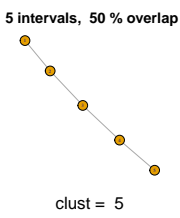

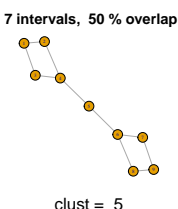

 **10 intervals, 50 % overlap**

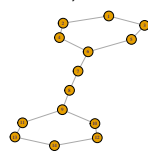

 $clust = 5$ 

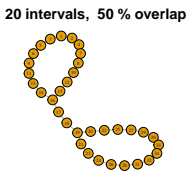

 $clust = 5$ 

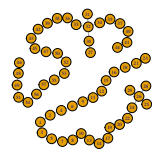

 $clust = 5$ 

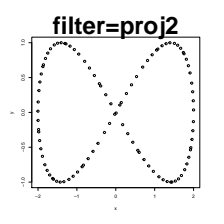

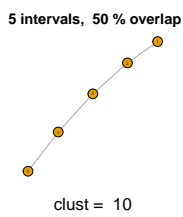

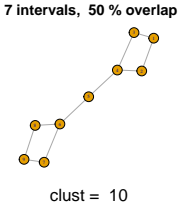

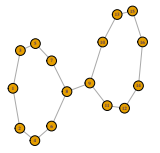

 $clust = 10$ 

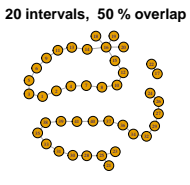

 $clust = 10$ 

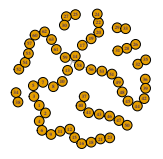

 $clust = 10$ 

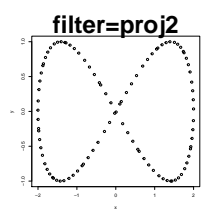

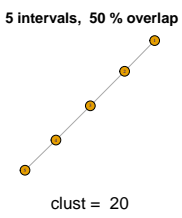

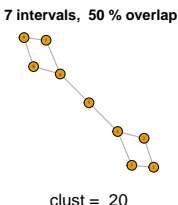

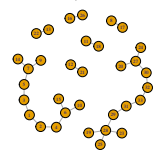

 $clust = 20$ 

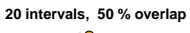

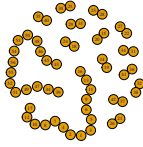

 $clust = 20$ 

 **30 intervals, 50 % overlap**

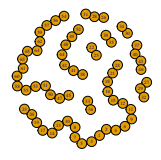

 $clust = 20$ 

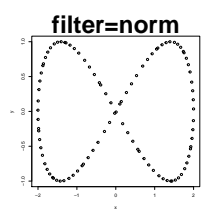

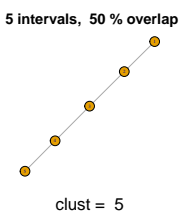

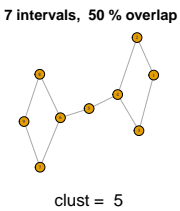

 **10 intervals, 50 % overlap**

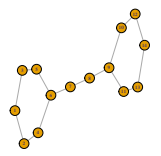

 $clust = 5$ 

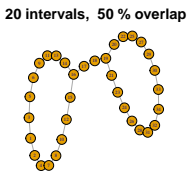

 $clust = 5$ 

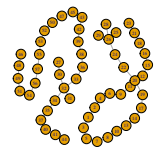

 $clust = 5$ 

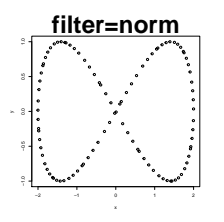

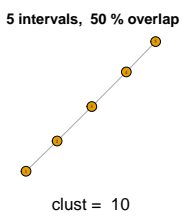

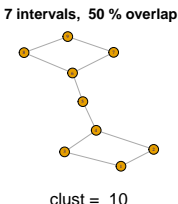

 **10 intervals, 50 % overlap**

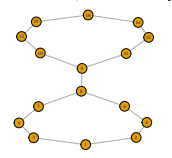

 $clust = 10$ 

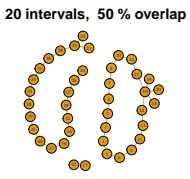

 $clust = 10$ 

 **30 intervals, 50 % overlap**

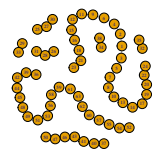

 $clust = 10$ 

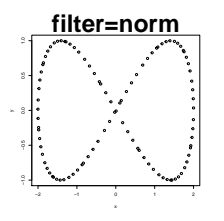

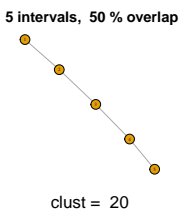

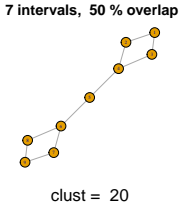

 **10 intervals, 50 % overlap**

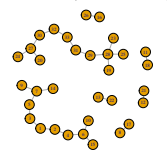

 $clust = 20$ 

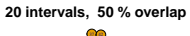

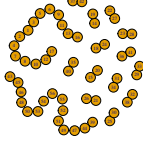

 $clust = 20$ 

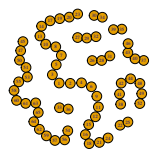

 $clust = 20$ 

K ロ X K 個 X K 결 X K 결 X ( 결 )

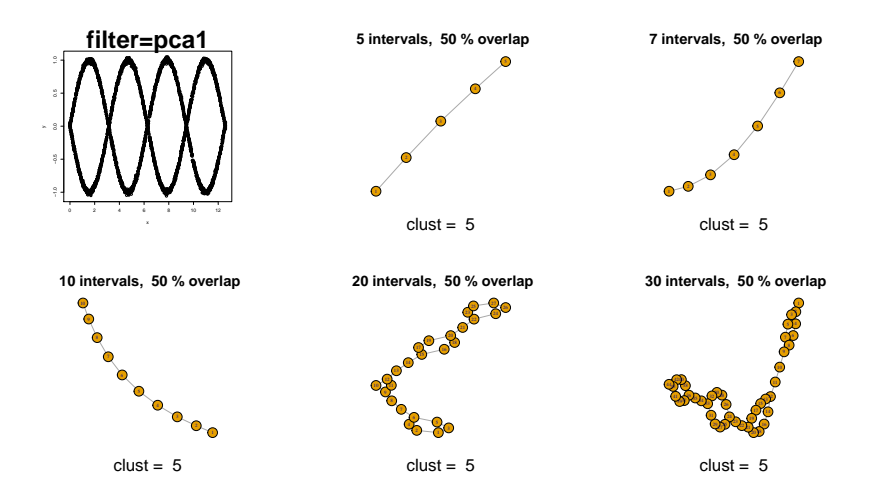

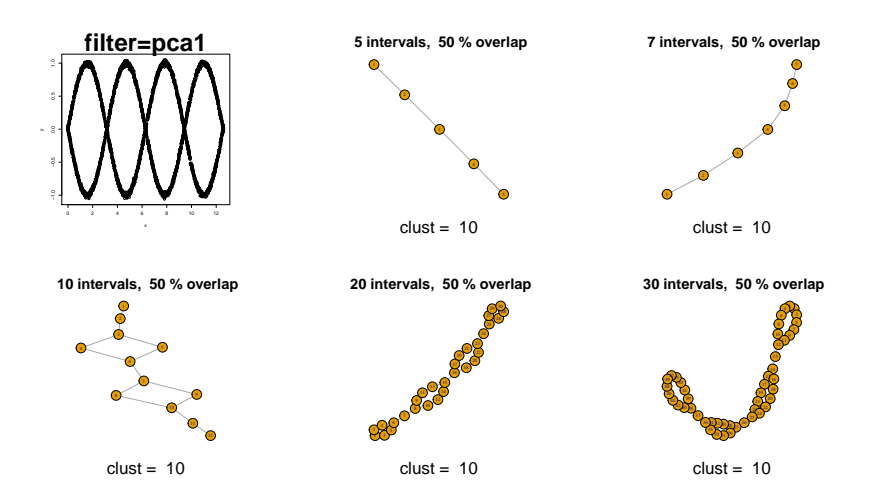

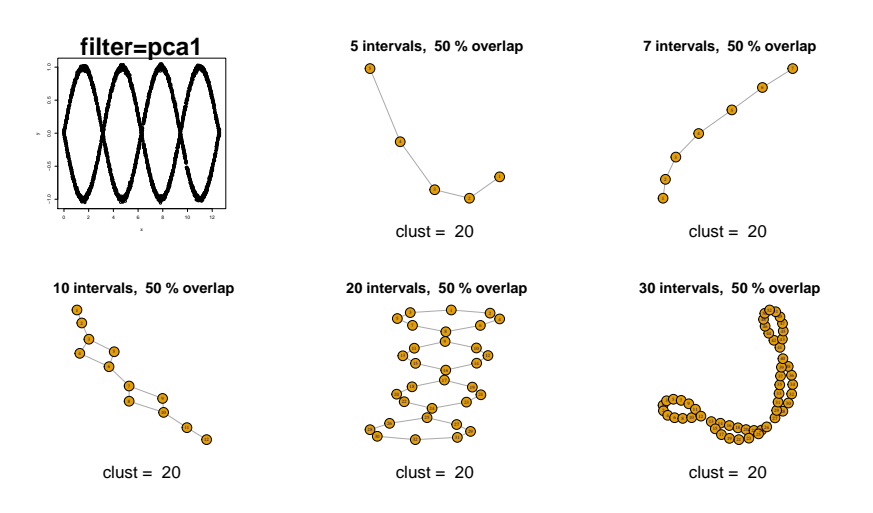

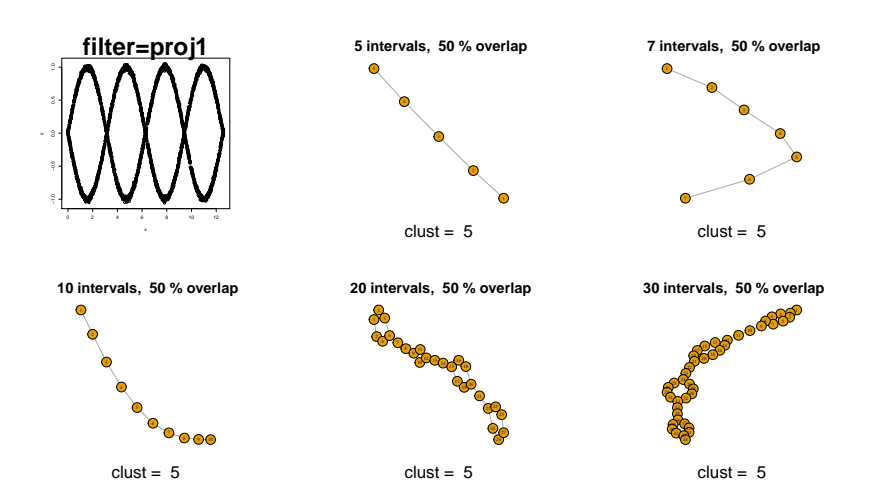

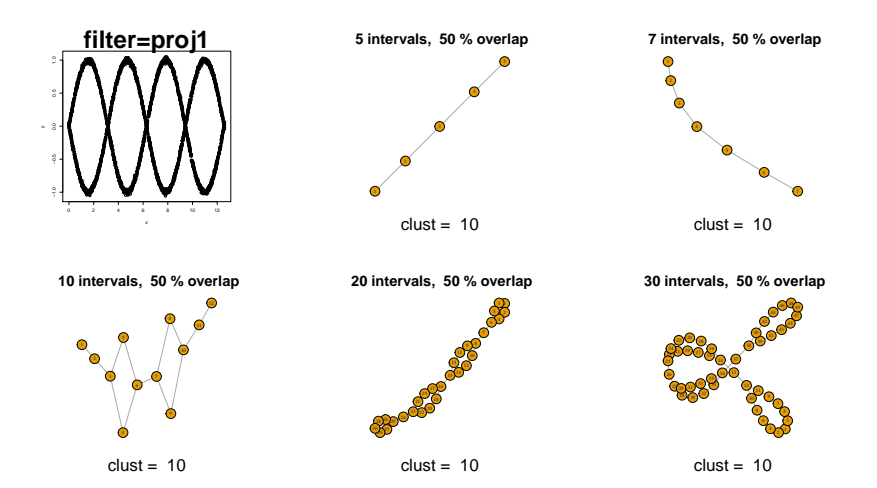

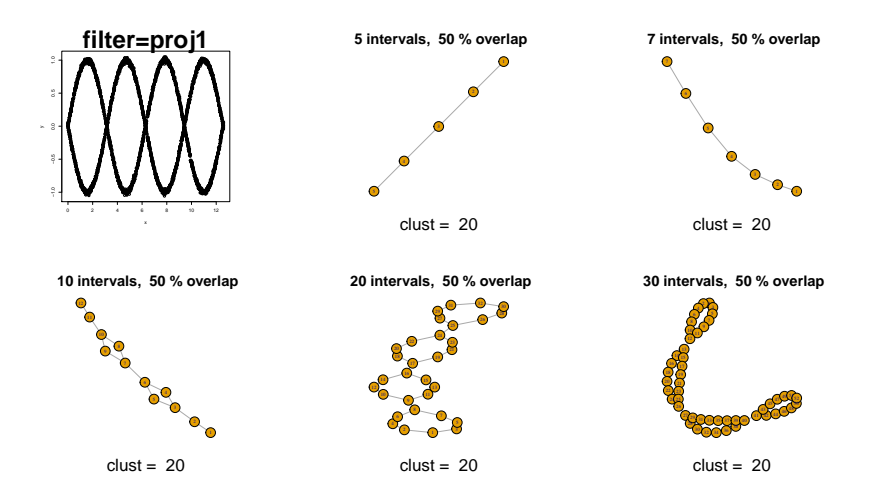

K ロ X イロ X K ミ X K ミ X ミ X Y Q Q Q

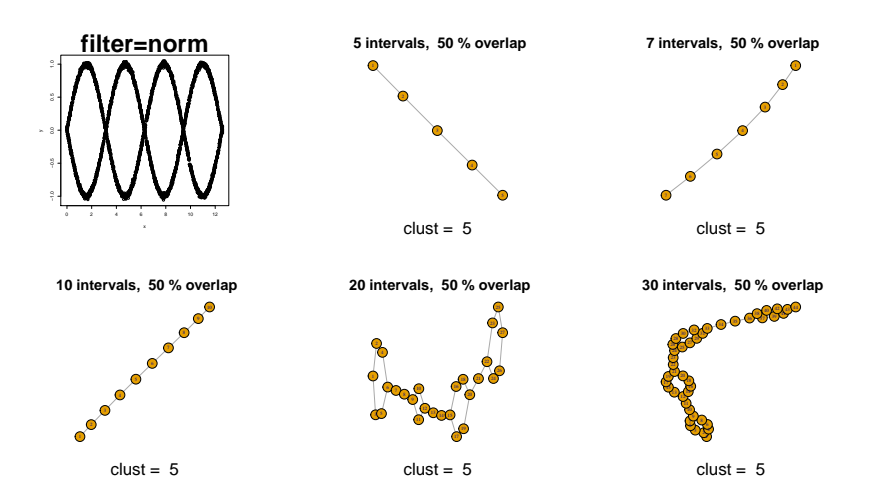

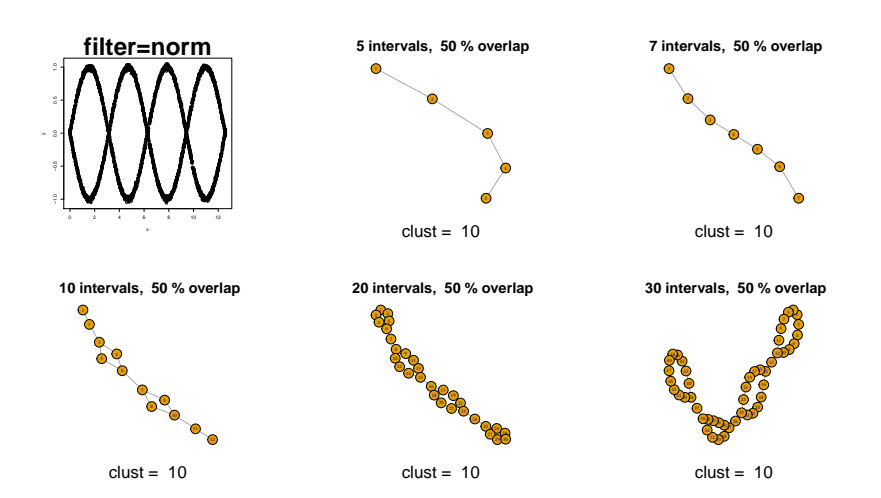

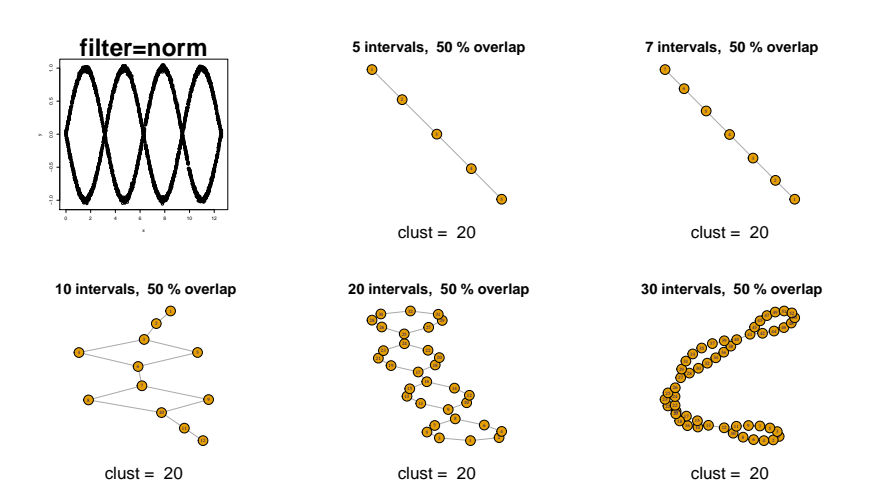

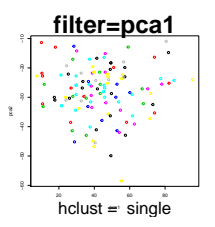

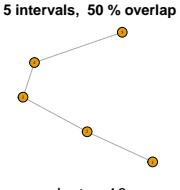

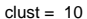

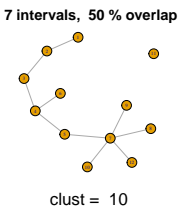

 **10 intervals, 50 % overlap**

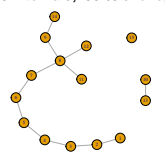

 $clust = 10$ 

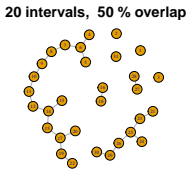

 $clust = 10$ 

٧Ē 9 10 14 14 16 17 G 20 21 эс 26 <sup>28</sup> <sup>29</sup> 40 50 53 53 53 54 56 56  **30 intervals, 50 % overlap**

 $clust = 10$ 

 $4$  ロ )  $4$   $\overline{P}$  )  $4$   $\overline{B}$  )  $4$   $\overline{B}$  ) ミー  $299$ 

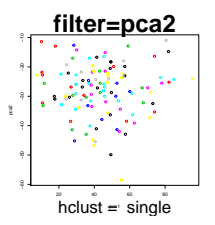

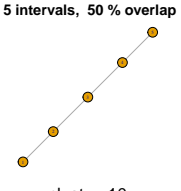

 $clust = 10$ 

 **7 intervals, 50 % overlap**

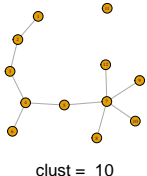

 **10 intervals, 50 % overlap**

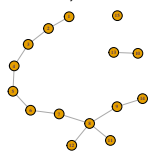

 $clust = 10$ 

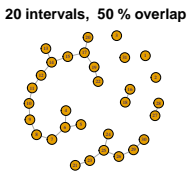

 $clust = 10$ 

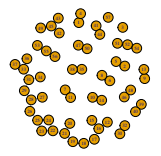

 $clust = 10$ 

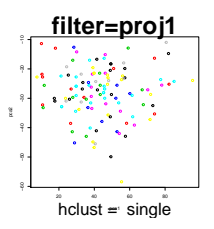

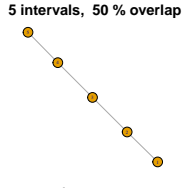

 $clust = 10$ 

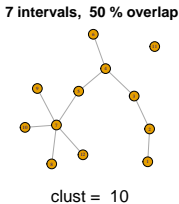

 **10 intervals, 50 % overlap**

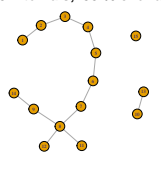

 $clust = 10$ 

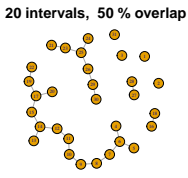

 $clust = 10$ 

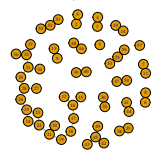

 $clust = 10$ 

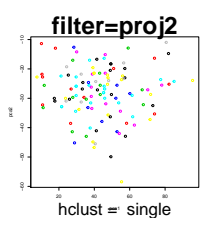

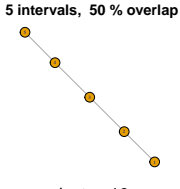

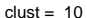

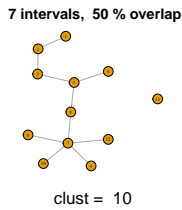

 **10 intervals, 50 % overlap**

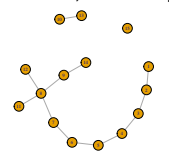

 $clust = 10$ 

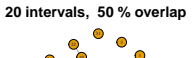

 $clust = 10$ 

s<br>56

 **30 intervals, 50 % overlap**

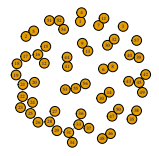

 $clust = 10$ 

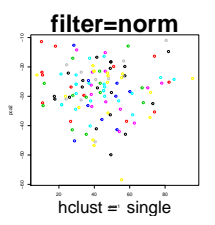

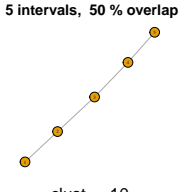

 $clust = 10$ 

10 በ  **7 intervals, 50 % overlap**

 $clust = 10$ 

 **10 intervals, 50 % overlap**

1 <del>2 3 4</del> 15

 $clust = 10$ 

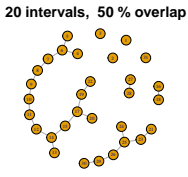

 $clust = 10$ 

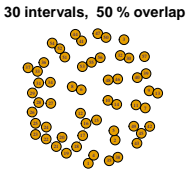

 $clust = 10$ 

ミー  $299$ 

 $4$  ロ )  $4$   $\overline{P}$  )  $4$   $\overline{B}$  )  $4$   $\overline{B}$  )